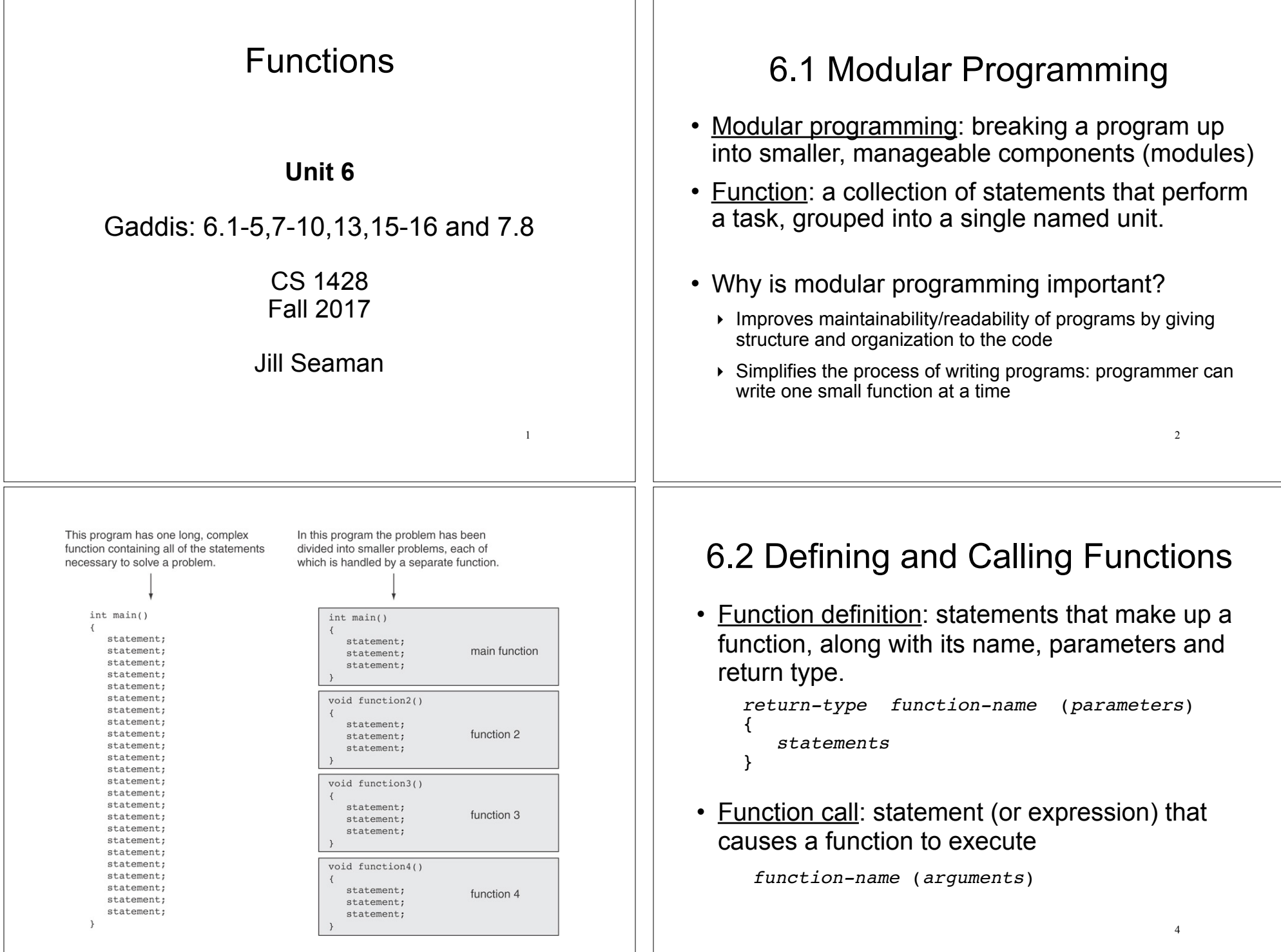

# Function Definition

A Function definition includes:

- return type: data type of the value that the function returns to the part of the program that called it.
- function-name: name of the function. Function names follow same rules as variables.
- parameters: optional list of variable definitions. These will be assigned values each time the function is called.
- $\cdot$  body: statements that perform the function's task, enclosed in { }.

5

7

# Function Return Type

• If a function computes and returns a value, the type of the value it returns must be indicated as the return type:

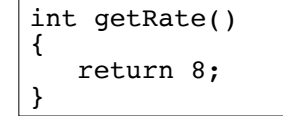

• If a function does not return a value, its return type is void:

void printHeading() { cout << "Monthly Sales\n"; }

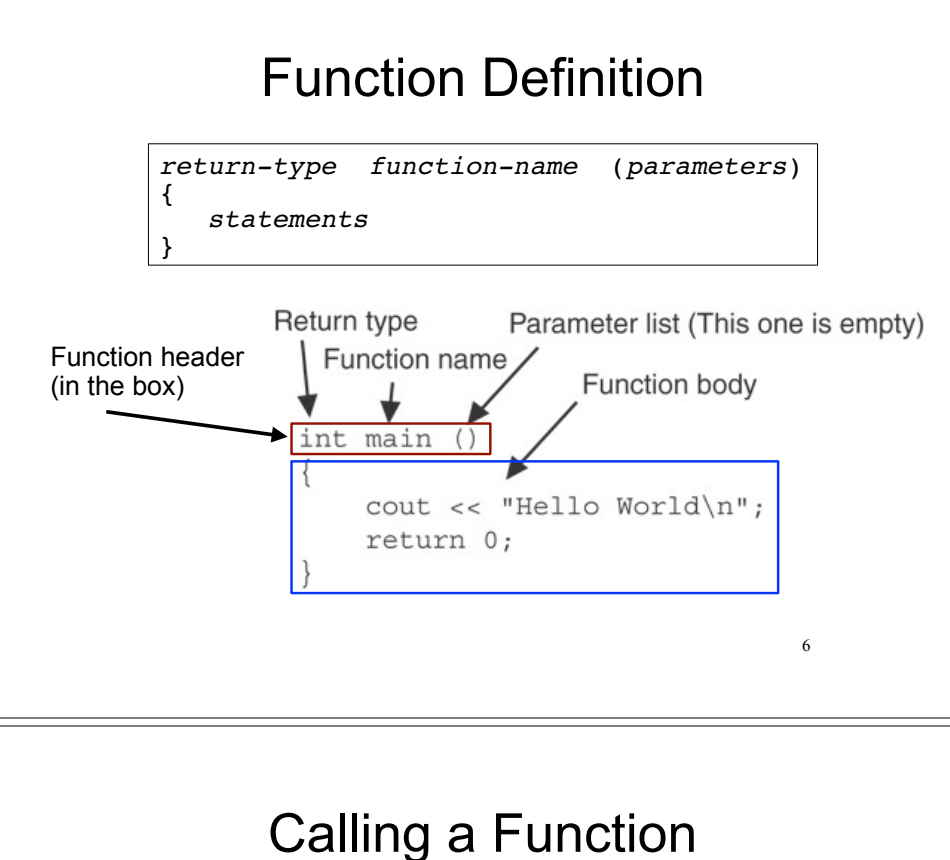

- To execute the statements in a function, you must "call" it from within another function (like main).
- To call a function, use the function name followed by a list of expressions (arguments) in parens:

printHeading();

- Whenever called, the program executes the body of the called function (it runs the statements).
- After the function terminates, execution resumes in the calling function after the function call.

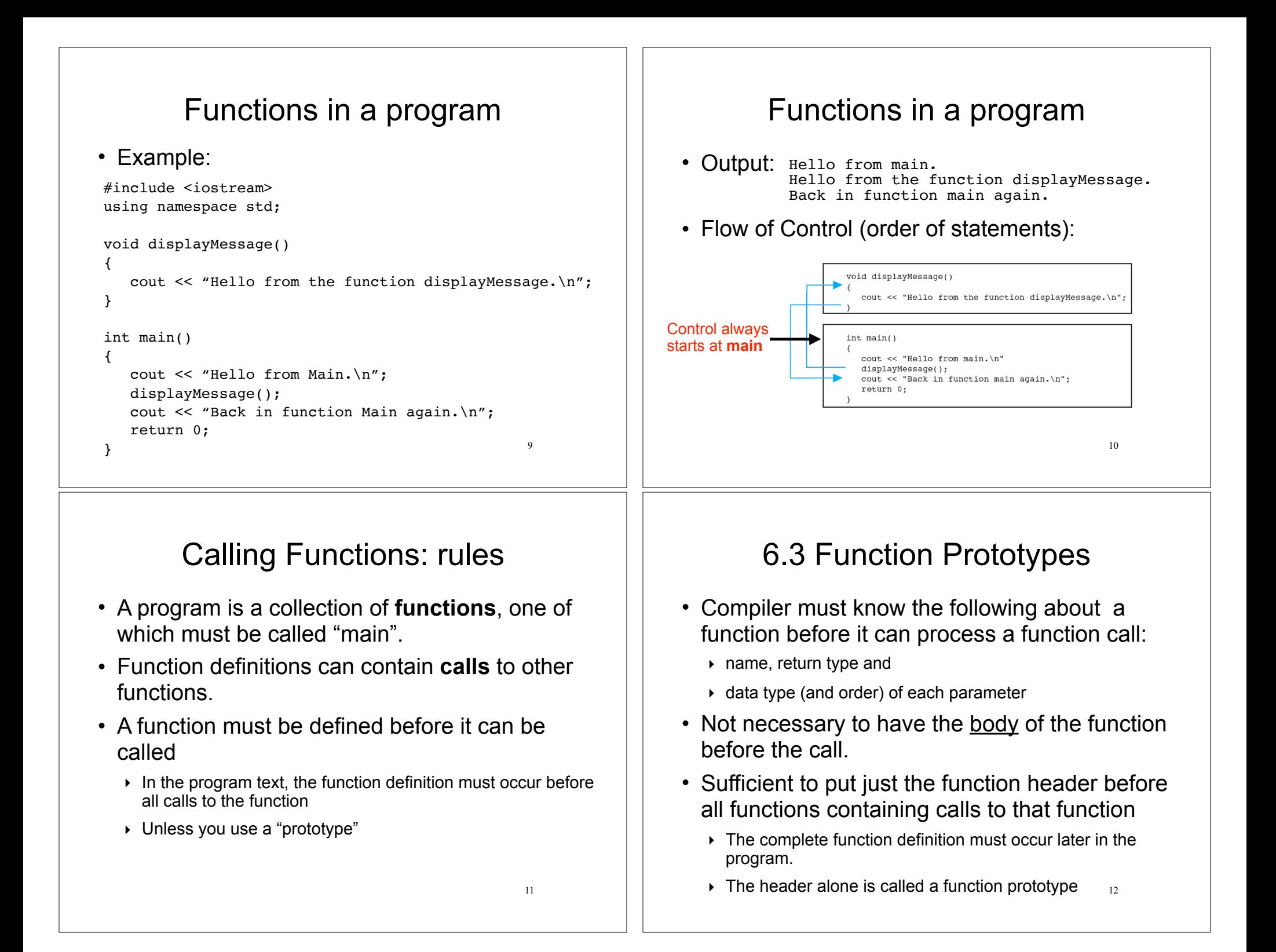

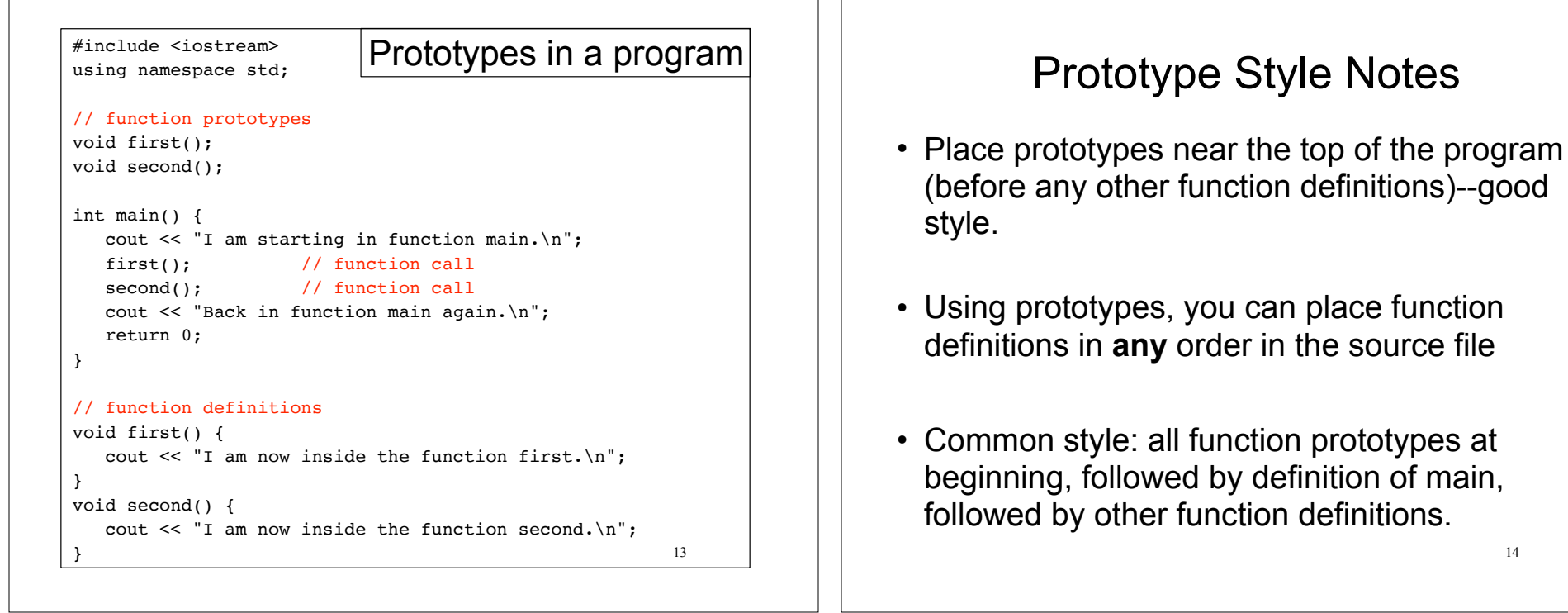

#### 6.4 Sending Data into a Function

- You can pass (or send) values to a function in the function call statement.
- This allows the function to work over different values each time it is called.
- Arguments: Expressions (or values) passed to a function in the function call.
- Parameters: Variables defined in the function definition header that are assigned the values passed as arguments.

#### A Function with a Parameter

void displayValue(int num) {

cout << "The value is " << num << endl;

• num is the parameter.

}

• Calls to this function must have an argument (expression) that has an integer value:

displayValue(5);

• 5 is the argument.

15

14

#### Function with parameter in program

```
17
#include <iostream>
using namespace std;
// Function Prototype
void displayValue(int);
int main() {
   cout \leq "I am passing 5 to displayValue.\n";
    displayValue(5);
    cout << "Back in function main again.\n";
    displayValue(8); //call again with diff. argument
    return 0;
}
// Function definition
void displayValue(int num) {
    cout << "The value is " << num << endl;
}
    Output: I am passing 5 to displayValue.
           The value is 5
           Back in function main again.
```
The value is 8

#### Parameters in Prototypes and Function Definitions

• The prototype must include the *data type* of each parameter inside its parentheses:

void evenOrOdd(int); //prototype

• The definition must include a *definition* for each parameter in its parens

```
void evenOrOdd(int num) //header
\{ if (num%2==0) cout << "even";
  else cout << "odd"; }
```
• The call must include an *argument* (expression) for each parameter, inside its parentheses

19

```
evenOrodd(x+10); //call
```
• Given this function call, with the argument of 5: • Before the function body executes, the parameter (num) is initialized to the argument (5), displayValue(5);

Parameter Passing Semantics

int num = 5; //this stmt is executed implicitly

• Then the body of the function is executed, using num as a regular variable:

cout << "The value is " << num << endl;

# 18

#### Passing Multiple Arguments

When calling a function that has multiple

void power(int, int); //prototype

• the following must all match:

like this:

parameters:

- $\rightarrow$  the number and order of data types in the prototype
- ‣ the number and order of parameters in the function definition
- $\rightarrow$  the number and order of arguments in the function call
- the first argument will be used to initialize the first parameter, the second argument to initialize the second parameter, etc.
	- $\rightarrow$  they are assigned in order.

#### Example: function calls function

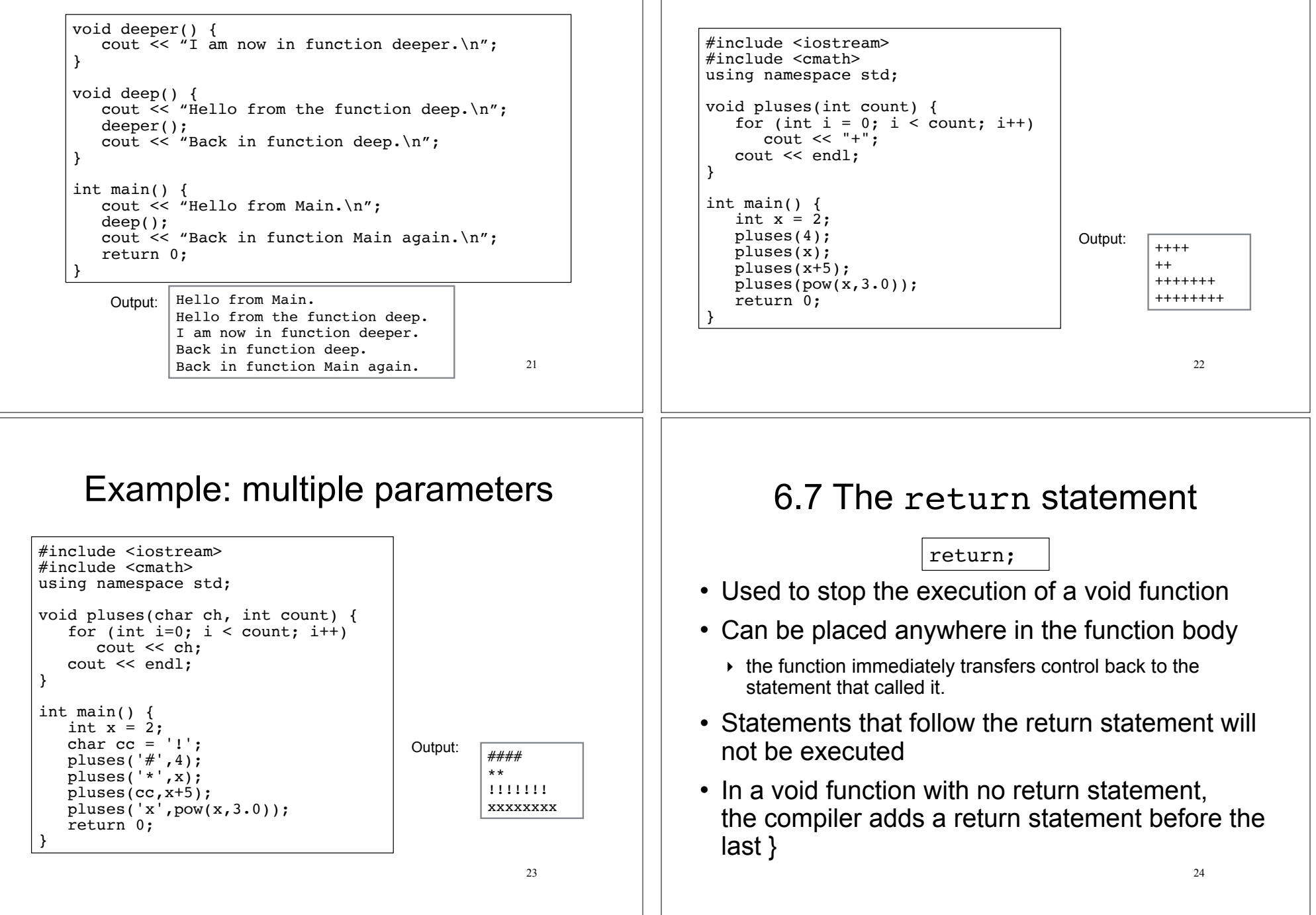

Example: call function more than once

#### The return statement: example

```
25void someFunc (int x) {
   if (x < 0) cout << "x must not be negative." << endl;
    else {
       // Continue with lots of statements, indented
       // ...
       // so many it's hard to keep track of matching {}
    }
}
void someFunc (int x) {
   if (x < 0) {
       cout << "x must not be negative." << endl;
       return; 
    }
    // Continue with lots of statements, less indentation,
    // no brackets to try to match ...
}
                                      This is equivalent, easier to read
```
#### Calling a function that returns a value

• If the function returns void, the function call is a statement:

pluses(4);

• If the function returns a value, the function call is an expression:

int  $y = doubleIt(4)$ ;

27 • The value of the function call (underlined) is the value of the expr returned from the function, and you should do something with it.

#### 6.8 Returning a value from a function

- You can use the return statement in a non-void function to send a value back to the function call: return expr;
- The value of the expr will be sent back.
- The data type of expr must be placed in the function header:

Return type:

 $\rightarrow$  int doubleIt(int x) { return x\*2; } Value being returned

26

#### Returning the sum of two ints

```
28#include <iostream>
using namespace std;
int sum(int,int);
int main() {
    int value1;
    int value2;
    int total;
    cout << "Enter 2 numbers: " << endl;
    cin >> value1 >> value2;
   total = sum(value1, value2); cout << "The sum is " << total << endl;
}
int sum(int x, int y) {
   return x + y;
}
                                                   Enter 2 numbers: 
                                                   20 40
                                                   The sum is 60
                                                   Output:
```
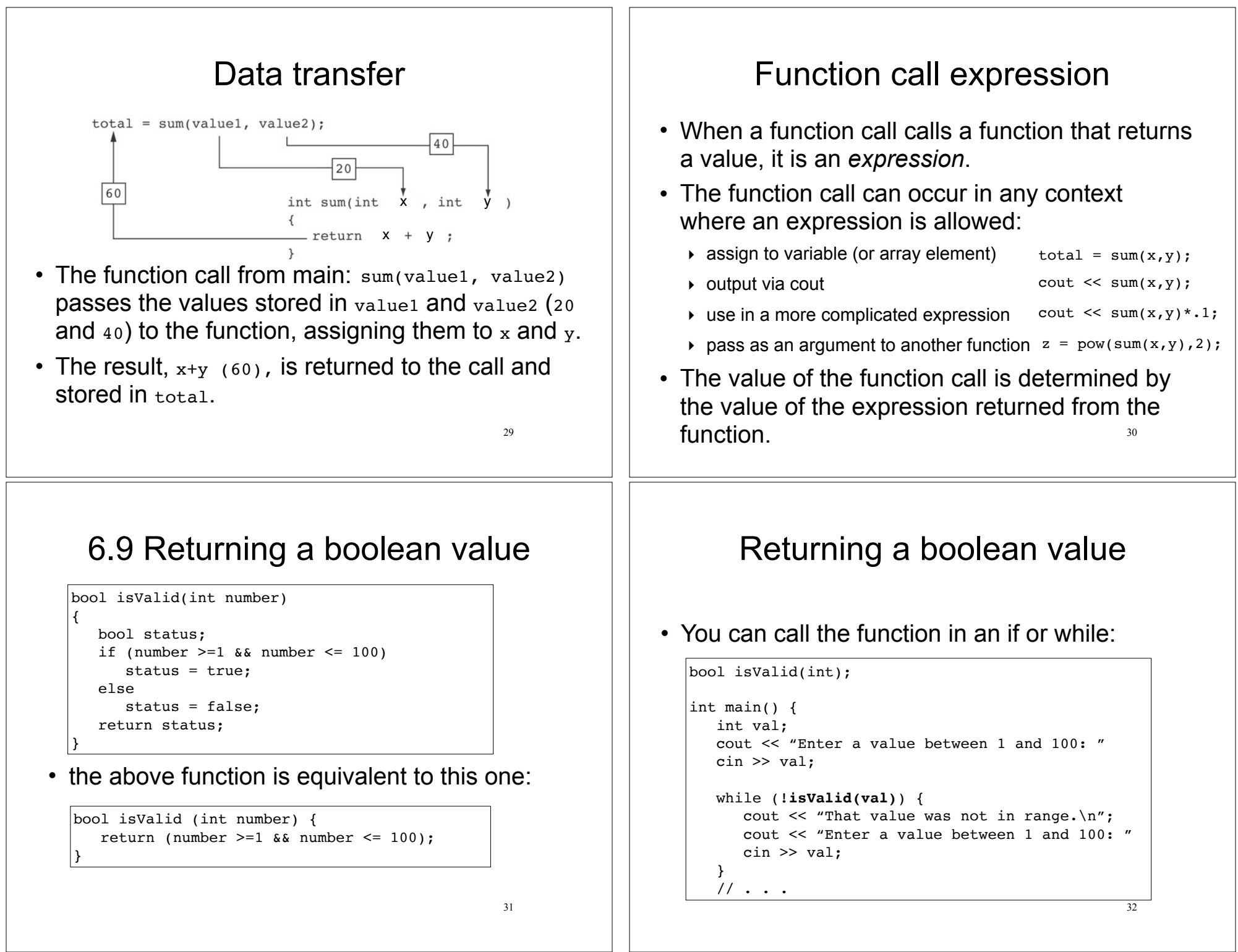

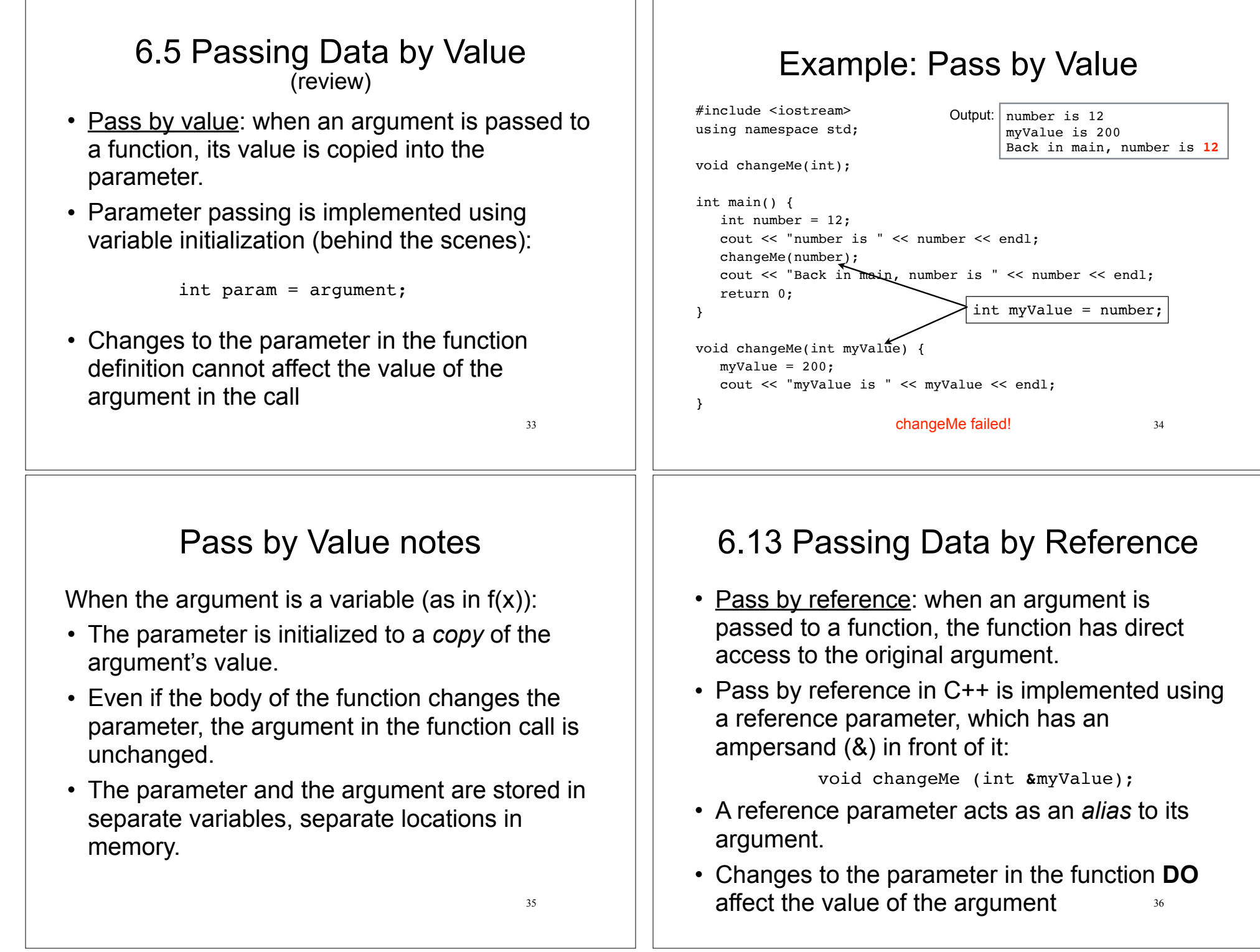

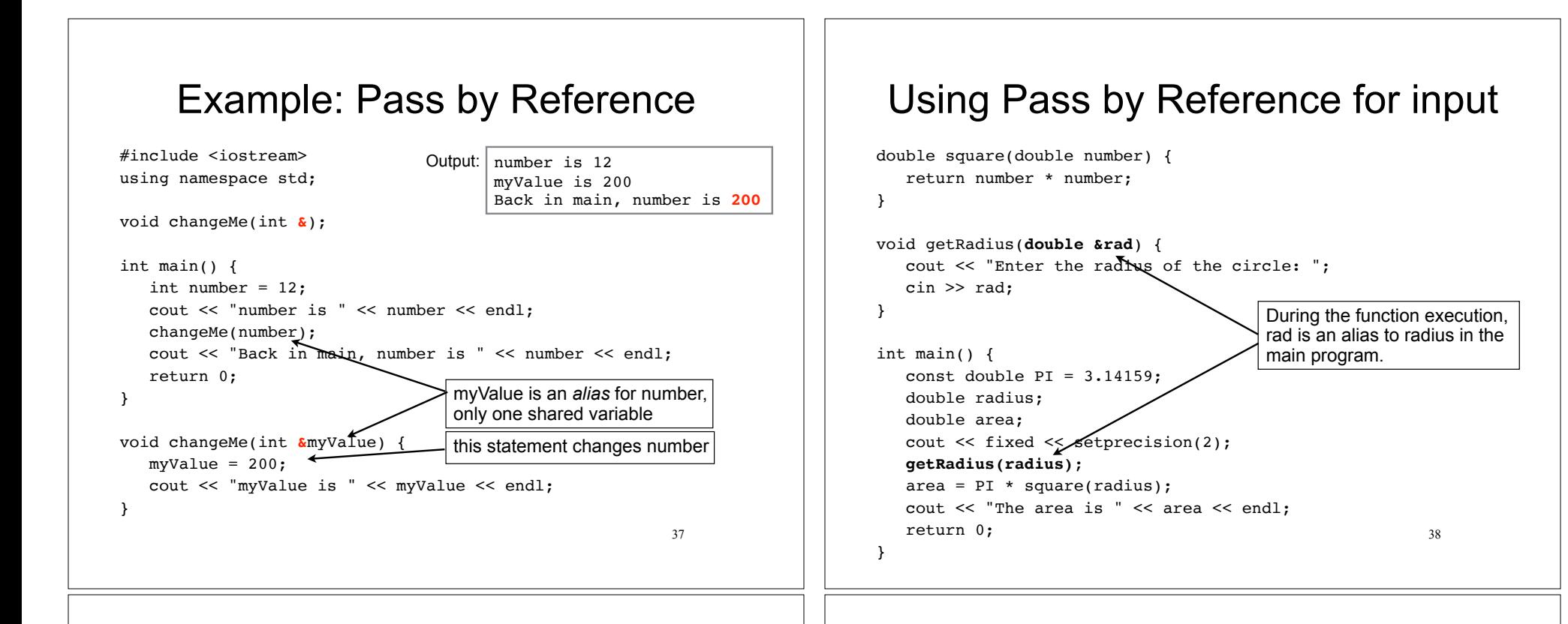

39

#### Pass by Reference notes

- Changes made to a reference parameter are actually made to its argument
- The & must be in the function header AND the function prototype.
- The argument passed to a reference parameter must be a variable – it cannot be a constant or contain an operator (like +)
- Use when appropriate don't use when:
	- $\rightarrow$  the argument should not be changed by function (!)
	- $\rightarrow$  the function returns only 1 value: use return stmt!

# 6.10 Local and Global Variables

- Variables defined inside a function are local to that function.
	- $\rightarrow$  They are hidden from the statements in other functions, which cannot access them.
- Because the variables defined in a function are hidden, other functions may have separate, distinct variables with the same name.
	- ‣ This is not bad style. These are easy to keep straight
- Parameters are also local to the function in which they are defined.

#### #include <iostream> using namespace std; void anotherFunction(); int main() { int num =  $1;$   $\leftarrow$  cout << "In main, num is " << num << endl; anotherFunction(); cout << "Back in main, num is " << num << endl; return 0; } void anotherFunction() { int num =  $20;$   $\leftarrow$  cout << "In anotherFunction, num is " << num << endl; } Local variables are hidden from other functions 41 Output: In main, num is 1 In anotherFunction, num is 20 Back in main, num is 1 This num variable is visible only in main This num variable is visible only in anotherFunction Local Variable Lifetime  $42$ • A function's local variables and parameters exist only while the function is executing. • When the function begins, its parameters and local variables (as their definitions are encountered) are created in memory, and when the function ends, the parameters and local variables are destroyed. • This means that any value stored in a local variable is lost between calls to the function in which the variable is declared. Global Variables 43 • A global variable is any variable defined outside **all** the functions in a program. • The scope of a global variable is the portion of the program starting from the variable definition to the end of the file • This means that a global variable can be accessed by all functions that are defined after the global variable is defined #include <iostream> using namespace std; void anotherFunction(); **int num = 2;** int main() { cout << "In main, num is " << num << endl; anotherFunction(); cout << "Back in main, num is " << num << endl; return 0; } void anotherFunction() { cout << "In anotherFunction, num is " << num << endl;  $num = 50;$  cout << "But now it is changed to " << num << endl; } Global Variables: example 44 Output: In main, num is 2 In anotherFunction, num is 2 But now it is changed to 50 Back in main, num is 50

## Global Variables/Constants

#### **Do not use global variables!!!** Because:

- They make programs difficult to debug.
	- $\triangleright$  If the wrong value is stored in a global var, you must scan the entire program to see where the variable is changed
- Functions that access globals are not selfcontained
	- ‣ cannot easily reuse the function in another program.
	- ‣ cannot understand the function without understanding how the global is used everywhere

```
45
It is ok (and good) to use global constants
because their values do not change.
```
# Global Constants: example

Output:

const double  $PI = 3.14159$ ;

```
double getArea(double number) {
    return PI * number * number;
}
```
Enter the radius of the circle: 2.2 The area is 15.21 The perimeter is 13.82

```
double getPerimeter(double number) {
    return PI * 2 * number;
}
```

```
int main() {
    double radius;
    cout << fixed << setprecision(2);
    cout << "Enter the radius of the circle: ";
    cin >> radius;
```

```
 cout << "The area is " << getArea(radius) << endl;
cout \ll "The perimeter is " \ll getPerimeter(radius) \ll endl;
}
```
# Functions and Array Elements

• An **array element** can be passed to any parameter of the same (or compatible) type:

double square (double);

```
47
int main() {
   double numbers[5] = \{2.2, 3.3, 5.11, 7.0, 3.2\};for (int i=0; i<5; i++)
       cout << square(numbers[i]) << " ";
    cout << endl;
    return 0; 
}
double square (double x) {
    return x * x;
}
                                    4.84 10.89 26.1121 49 10.24
                                    Output:
```
# Functions and Array Elements

• An **array element** can be passed by reference. What is output by this program?

```
void changeMe(int &myValue) {
   mvValue = 200:
}
int main() {
   int numbers[5] = \{2, 3, 5, 7, 3\};
   for (int i=0; i<5; i++)
       changeMe(numbers[i]);
   for (int i=0; i<5; i++)
      cout \lt\lt numbers[i] \lt\lt " ";
    cout << endl;
}
```
48

# 7.8 Arrays as Function Arguments

• An entire **array** can be passed to a function that has an array parameter

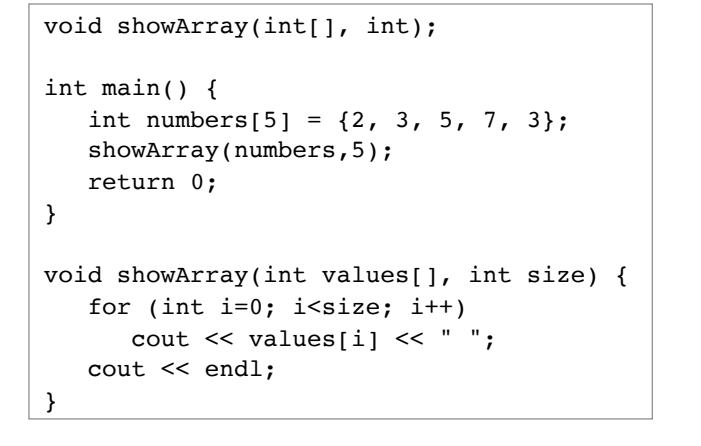

# Passing arrays to functions

- An array is **always** passed by **reference**.
- The parameter name is an alias to the array being passed in, even though it has no &.
- Changes made to the array (elements) inside the function **DO** affect the array in the function call.

# Passing arrays to functions

• In the <u>function definition</u>, the parameter type is a

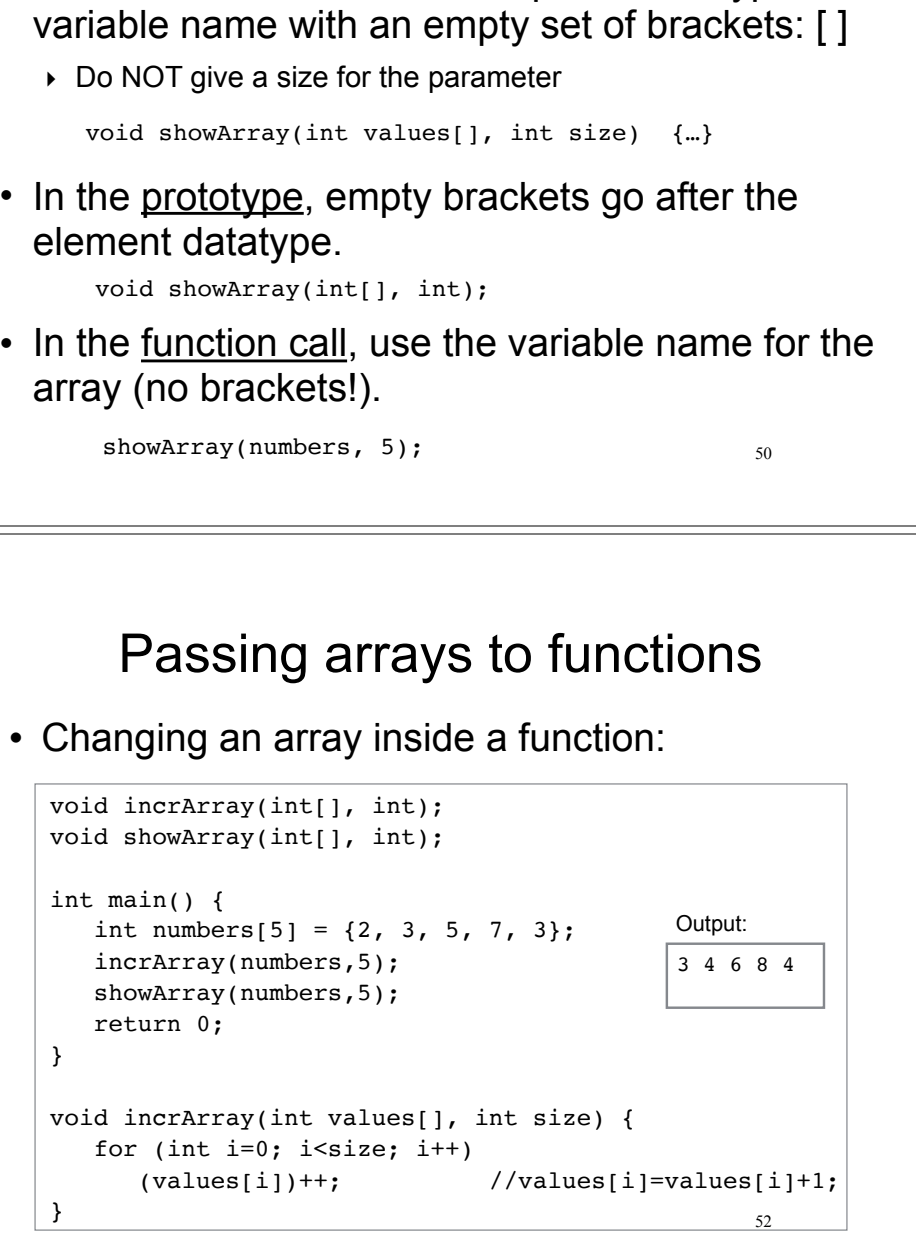

51

49

2 3 5 7 3 Output:

## Passing arrays to functions

- Usually functions that have an array parameter also have an int parameter for the count of the number of valid elements in the array.
	- ‣ so the function knows how many elements to process.
- The count parameter is just a regular int parameter and must be included in the parameter list and a corresponding argument value must appear in the function call.

53